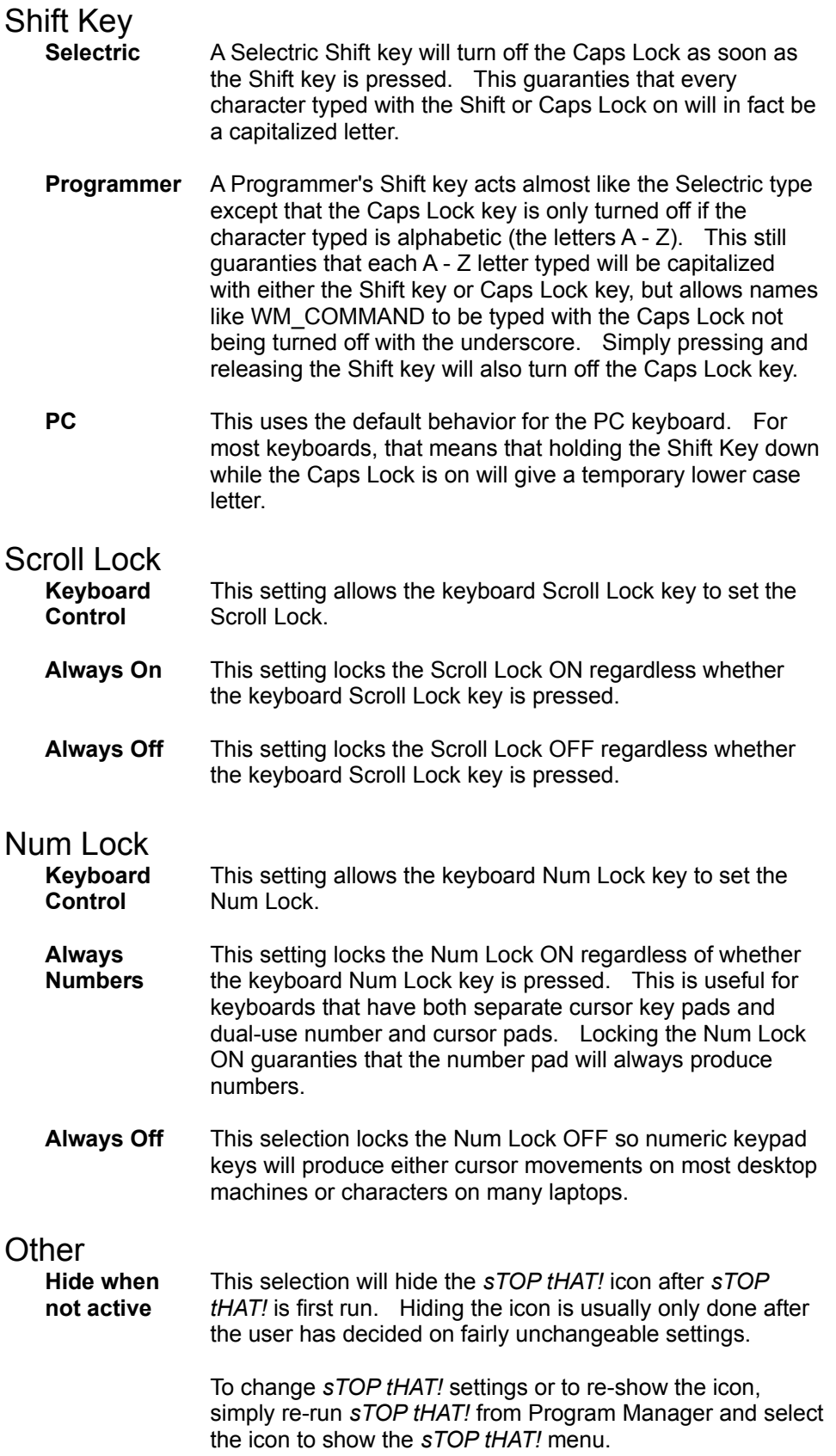

This selection is only available on registered versions of *sTOP tHAT!*

All preferences will be saved for the next time that *sTOP tHAT!* is run.